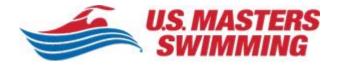

## Accessing the Members-Only Features of USMS.org

| Creating a USMS Discussion Forums account                                                                                                    | Page 2  |
|----------------------------------------------------------------------------------------------------|---------|
| Free to anyone                                                                                                    |         |
| <ul> <li>Necessary to view the coached workouts in the Forums         <ul> <li>Requires a current USMS membership</li> </ul> </li> </ul>                           |         |
| <ul> <li>Setting up your MyUSMS account</li> <li>Requires a current USMS membership</li> </ul>                                                                     | Page 8  |
| <ul> <li>Setting up your FLOG (Fitness Log)</li> <li>Requires a current USMS membership</li> </ul>                                                                 | Page 18 |
| <ul> <li>Entering the Go The Distance Fitness Event</li> <li>Setting your goal distance         <ul> <li>Requires a current USMS membership</li> </ul> </li> </ul> | Page 20 |

## **Creating a USMS Discussion Forums account**

#### Begin at <a href="https://www.usms.org/">https://www.usms.org/</a>:

| About USMS                           | Events                           | Join                           | ALTS Central                       |
|--------------------------------------|----------------------------------|--------------------------------|------------------------------------|
| What is Masters Swimming?            | Calendar of Events               | Join or Renew                  | ALTS Central                       |
| Organization                         | Sanction an Event                | Membership Benefits            | April is Adult Learn-to-Swim Month |
| National Office                      | Open Water Events                | Trial Membership Form          | Adult Learn-to-Swim Initiatives    |
| USMS History                         | Fitness Events                   |                                | Instructor Certification           |
| Logo Merchandise                     | National Championships           | Club Central                   |                                    |
| Partners                             | Event Results                    | Club Central                   | Fitness and Training               |
| SWIMMER Magazine                     | Rankings                         | How to Start a Club            | Club Finder                        |
| USMS Swimming Saves Lives Foundation | Records                          | Register - Renew - Update Club | Online Workouts                    |
| How to Apply for a Grant             | Top 10                           | Club Resources                 | Training Plans                     |
| College Club Swimming                | All-American                     | Gold Club Designation          | -<br>Fitness Logs                  |
| Try Masters Swimming Week            | All-Stars                        | Insurance                      | Articles and Videos                |
| Discussion Forums                    | FINA World Masters Championships | Membership Lists               | Drills and Technique               |

In the large footer of usms.org select "Discussion Forums" under the "About USMS" section.

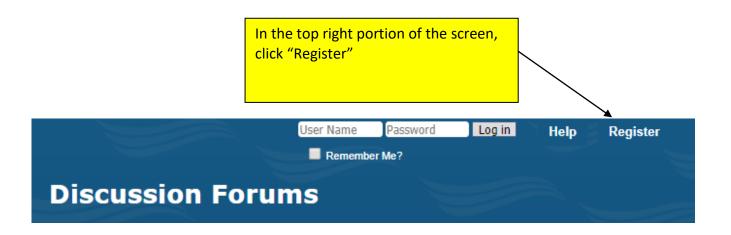

| 1 of 2                                                                                                    |                                                                                                    |
|----------------------------------------------------------------------------------------------------|----------------------------------------------------------------------------------------------------|
| eate an Account at the U.S. Maste                                                                               | ers Swimming Discussion Forums                                                                                                    |
| ease Enter Your Date of Birth:                                                                                  | The date of birth you enter here is binding and may not be altered at a later date. Make sure you                                                                                                    |
|                                                                                                    | enter it correctly!                                                                                                    |
|                                                                                                    | Month: Day: Year:                                                                                                    |
|                                                                                                    | December V 25 V 1987                                                                                                    |
|                                                                                                    |                                                                                                    |
|                                                                                                    |                                                                                                    |
|                                                                                                    | Enter your birthdate (you must be                                                                                                    |
|                                                                                                    | older than 13), click "Proceed"                                                                                                    |
|                                                                                                    |                                                                                                    |
|                                                                                                    |                                                                                                    |
|                                                                                                    |                                                                                                    |
| gistration                                                                                                    |                                                                                                    |
| 2 of 2                                                                                                    |                                                                                                    |
|                                                                                                    |                                                                                                    |
| eate an Account at the U.S. Mast                                                                                | ers Swimming Discussion Forums                                                                                                    |
|                                                                                                    | ers Swimming Discussion Forums                                                                                                    |
| eate an Account at the U.S. Mast<br>equired Information<br>User Name:                                           |                                                                                                    |
| equired Information                                                                                             | USMS Membership Team                                                                                                    |
| equired Information                                                                                             |                                                                                                    |
| equired Information<br>User Name:                                                                               | USMS Membership Team Please enter the name by which you would like to log-in and be known on this site.                                                                                                    |
| equired Information<br>User Name:<br>Password:                                                                  | USMS Membership Team                                                                                                    |
| equired Information                                                                                             | USMS Membership Team Please enter the name by which you would like to log-in and be known on this site.                                                                                                    |
| equired Information<br>User Name:<br>Password:                                                                  | USMS Membership Team Please enter the name by which you would like to log-in and be known on this site.                                                                                                    |
| equired Information<br>User Name:<br>Password:                                                                  | USMS Membership Team Please enter the name by which you would like to log-in and be known on this site.                                                                                                    |
| equired Information<br>User Name:<br>Password:                                                                  | USMS Membership Team Please enter the name by which you would like to log-in and be known on this site.                                                                                                    |
| equired Information<br>User Name:<br>Password:<br>Confirm Password:<br>Email Address:                           | USMS Membership Team Please enter the name by which you would like to log-in and be known on this site.  Please enter a password for your user account. Note that passwords are case-sensitive.  membership@usmastersswimming.org                                                                                                    |
| <b>equired Information</b><br>User Name:<br>Password:<br>Confirm Password:                                      | USMS Membership Team Please enter the name by which you would like to log-in and be known on this site.  Please enter a password for your user account. Note that passwords are case-sensitive.  membership@usmastersswimming.org membership@usmastersswimming.org                                                                                                    |
| equired Information<br>User Name:<br>Password:<br>Confirm Password:<br>Email Address:                           | USMS Membership Team Please enter the name by which you would like to log-in and be known on this site.  Please enter a password for your user account. Note that passwords are case-sensitive.  membership@usmastersswimming.org                                                                                                    |
| equired Information<br>User Name:<br>Password:<br>Confirm Password:<br>Email Address:<br>Confirm Email Address: | USMS Membership Team<br>Please enter the name by which you would like to log-in and be known on this site.<br><br><br>Please enter a password for your user account. Note that passwords are case-sensitive.<br>membership@usmastersswimming.org<br>membership@usmastersswimming.org<br>Please enter a valid email address for yourself.                                                                                                    |
| equired Information<br>User Name:<br>Password:<br>Confirm Password:<br>Email Address:                           | USMS Membership Team Please enter the name by which you would like to log-in and be known on this site.  Please enter a password for your user account. Note that passwords are case-sensitive.  membership@usmastersswimming.org membership@usmastersswimming.org Please enter a valid email address for yourself.  What is the FOURTH stroke swum in an individual medley (the one after butterfly, backstroke is the fourth stroke swum in an individual medley (the one after butterfly, backstroke is backstroke is backstrok |
| equired Information<br>User Name:<br>Password:<br>Confirm Password:<br>Email Address:<br>Confirm Email Address: | USMS Membership Team<br>Please enter the name by which you would like to log-in and be known on this site.<br><br><br>Please enter a password for your user account. Note that passwords are case-sensitive.<br>membership@usmastersswimming.org<br>membership@usmastersswimming.org<br>Please enter a valid email address for yourself.                                                                                                    |

Create your user name. In this example the user name is "USMS Membership Team." Create a password, enter your email address, and answer the security question.

You can fill in any of the optional information in the lower portion of the form. At the bottom of the form, click "Complete Registration."

| Additional Information               |                                                                                                    |
|--------------------------------------|----------------------------------------------------------------------------------------------------|
| Time Zone:<br>DST Correction Option: | (GMT -5:00) Eastern Time (US & Canada), B         All timestamps displayed on the forums can be automatically corrected to show the correct time for your location in the world. Simply select the appropriate time zone from the list below.         Automatically detect DST settings         In addition, you may set the appropriate option to allow for daylight savings time in your part of the world. |
| Receive Email                        | <ul> <li>Receive Email from Administrators</li> <li>Receive Email from Other Members</li> <li>From time to time, the administrators and/or other merican ay want to send you email notifications or messages. If you do not want to receive email motification people then you may disable the options here</li> </ul>                                                                                        |
| Your Real Name:                      | Layla<br>All items from here on are optional.<br>If not used as your user name, what is your real name?                                                                                                    |
| Gender:                              | F<br>M/F                                                                                                    |
| Location:                            | Vienna, VA<br>Where you live (City, State)                                                                                                    |
| Occupation:                          | Security guard<br>Your job                                                                                                    |

| Which LMSC are you from?   Team/Club:   Sarasota YMCA Sharks   To which team/club do you be   Are you a swim coach?:   N   Y/N   Favorite stroke/event:    dog paddle   What is your favorite stroke or   In order to proceed, you must agree with the following rules:    Forum Rules    Registration to this forum is free! We do insist that you abide the terms, please check the 'I agree' checkbox and press the cancel the registration, click here to return to the forums ind   I have read, and agree to abide by the U.S. Masters S                                                                                                    | belong?                                                                        | stration' bu | detailed below.   |                               |
|----------------------------------------------------------------------------------------------------|--------------------------------------------------------------------------------|--------------|-------------------|-------------------------------|
| To which team/dub do you be To which team/dub do you be Are you a swim coach?: N Y/N Favorite stroke/event: dog paddle What is your favorite stroke or rum Rules In order to proceed, you must agree with the following rules: Forum Rules Registration to this forum is free! We do insist that you abide the terms, please check the 'I agree' checkbox and press the cancel the registration, click here to return to the forums ind                                                                                                    | a or event?<br>s:<br>ide by the rules and p<br>the 'Complete Registra<br>ndex. | stration' bu | detailed below.   | e optional<br>If you agree to |
| Are you a swim coach?:          N         Favorite stroke/event:         dog paddle         What is your favorite stroke or         rum Rules         in order to proceed, you must agree with the following rules:         Forum Rules         Registration to this forum is free! We do insist that you abide the terms, please check the 'I agree' checkbox and press the cancel the registration, click here to return to the forums ind                                                                                                    | a or event?<br>s:<br>ide by the rules and p<br>the 'Complete Registra<br>ndex. | stration' bu | detailed below.   | e optional<br>If you agree to |
| Favorite stroke/event:<br>dog paddle<br>What is your favorite stroke or<br>rum Rules<br>In order to proceed, you must agree with the following rules:<br>Forum Rules<br>Registration to this forum is free! We do insist that you abide<br>the terms, please check the 'I agree' checkbox and press the<br>cancel the registration, click here to return to the forums ind                                                                                                    | s:<br>ide by the rules and p<br>the 'Complete Registra<br>ndex.                | stration' bu | detailed below. 1 | If you agree to               |
| Favorite stroke/event:<br>dog paddle<br>What is your favorite stroke or<br>rum Rules<br>In order to proceed, you must agree with the following rules:<br>Forum Rules<br>Registration to this forum is free! We do insist that you abide<br>the terms, please check the 'I agree' checkbox and press the<br>cancel the registration, click here to return to the forums ind                                                                                                    | s:<br>ide by the rules and p<br>the 'Complete Registra<br>ndex.                | stration' bu |                   |                               |
| what is your favorite stroke or<br>rum Rules<br>In order to proceed, you must agree with the following rules:<br>Forum Rules<br>Registration to this forum is free! We do insist that you abide<br>the terms, please check the 'I agree' checkbox and press the<br>cancel the registration, click here to return to the forums ind                                                                                                    | s:<br>ide by the rules and p<br>the 'Complete Registra<br>ndex.                | stration' bu |                   |                               |
| rum Rules<br>in order to proceed, you must agree with the following rules:<br>Forum Rules<br>Registration to this forum is free! We do insist that you abide<br>the terms, please check the 'I agree' checkbox and press the<br>cancel the registration, click here to return to the forums ind                                                                                                    | s:<br>ide by the rules and p<br>the 'Complete Registra<br>ndex.                | stration' bu |                   |                               |
| In order to proceed, you must agree with the following rules:<br><b>Forum Rules</b><br>Registration to this forum is free! We do insist that you abide<br>the terms, please check the 'I agree' checkbox and press the<br>cancel the registration, click here to return to the forums ind                                                                                                    | ide by the rules and p<br>the 'Complete Registra<br>ndex.                      | stration' bu |                   |                               |
| In order to proceed, you must agree with the following rules:<br>Forum Rules<br>Registration to this forum is free! We do insist that you abide<br>the terms, please check the 'I agree' checkbox and press the<br>cancel the registration, click here to return to the forums ind                                                                                                    | ide by the rules and p<br>the 'Complete Registra<br>ndex.                      | stration' bu |                   |                               |
| Forum Rules<br>Registration to this forum is free! We do insist that you abide<br>the terms, please check the 'I agree' checkbox and press the<br>cancel the registration, click here to return to the forums ind                                                                                                    | ide by the rules and p<br>the 'Complete Registra<br>ndex.                      | stration' bu |                   |                               |
| Registration to this forum is free! We do insist that you abide<br>the terms, please check the 'I agree' checkbox and press the<br>cancel the registration, click here to return to the forums ind                                                                                                    | the 'Complete Registra<br>ndex.                                                | stration' bu |                   |                               |
| the terms, please check the 'I agree' checkbox and press the<br>cancel the registration, click here to return to the forums ind                                                                                                    | the 'Complete Registra<br>ndex.                                                | stration' bu |                   |                               |
| cancel the registration, click here to return to the forums ind                                                                                                    | ndex.                                                                          |              | utton below. If y | ou would like to              |
| _                                                                                                    |                                                                                | cussion Fo   |                   |                               |
| ☑ I have read, and agree to abide by the U.S. Masters §                                                                                                    | s Swimming Discus                                                              | cussion Fo   |                   |                               |
| $\overrightarrow{\mathbf{U}}$ I have read, and agree to abide by the U.S. Masters §                                                                                                    | s Swimming Discus                                                              | cussion Fo   |                   |                               |
|                                                                                                    | 5                                                                              |              | orums rules.      |                               |
|                                                                                                    |                                                                                |              |                   |                               |
|                                                                                                    |                                                                                | (            | Complete Regi     | istration Reset Fie           |
|                                                                                                    |                                                                                |              |                   |                               |
|                                                                                                    |                                                                                |              |                   |                               |
|                                                                                                    |                                                                                |              |                   |                               |
|                                                                                                    |                                                                                |              |                   |                               |
|                                                                                                    |                                                                                |              |                   |                               |
|                                                                                                    |                                                                                |              |                   |                               |
| This message indicates<br>that the account is set                                                                                                    |                                                                                |              |                   |                               |
|                                                                                                    |                                                                                |              |                   |                               |
| up but not activated.                                                                                                    |                                                                                |              |                   |                               |
| The activation email will                                                                                                    |                                                                                |              |                   |                               |
|                                                                                                    |                                                                                |              |                   |                               |
| be sent to the email                                                                                                    |                                                                                |              |                   |                               |
| be sent to the email of the email of the sent to the email of the sent to the email of the sent to the sent to the |                                                                                |              |                   |                               |
| vBulle address that was provided.                                                                                                    |                                                                                |              |                   |                               |
| vBulle address that was provided.                                                                                                    | has been dispatch                                                              |              |                   |                               |
| vBulle address that was provided.                                                                                                    | e to return to whe                                                             | here you     | u were previo     | usly.                         |

## Here is the email message you will receive:

#### Action Required to Activate Membership for U.S. Masters Swimming Discussion Forums

|   |                                                                                                    | ← Reply ← Reply All → Forwa                                          |  |  |  |  |
|---|----------------------------------------------------------------------------------------------------|----------------------------------------------------------------------|--|--|--|--|
|   | UM U.S. Masters Swimming Discussion Forums <support@usms.org><br/>To USMS Membership Services</support@usms.org>                                                                                                    | When you receive the email, click the indicated link                 |  |  |  |  |
|   | Dear USMS Membership Team,                                                                                                    |                                                                      |  |  |  |  |
|   | Thank you for registering at the U.S. Masters Swimming Discussion Forums. Before we ca<br>registration.                                                                                                    | n activate your account one last step must be taken to complete your |  |  |  |  |
| ( | Please note - you must complete this last step to complete your forums account setup. Yo<br>To complete your registration, please visit this URL:<br>http://forums.usms.org/register.php?a=act&u=66006&i=b92ec36854a1f3591d6ec91baft |                                                                      |  |  |  |  |
|   | **** Does The Above URL Not Work? ****<br>If the above URL does not work, please use your Web browser to go to:<br>http://forums.usms.org/register.php?a=ver                                                                         |                                                                      |  |  |  |  |
|   | Please be sure not to add extra spaces. You will need to type in your username and activa                                                                                                    | ation number on the page that appears when you visit the URL.        |  |  |  |  |
|   | Your Username is: USMS Membership Team<br>Your Activation ID is: b92ec36854a1f3591d6ec91bafb5387289ce6c83                                                                                                    |                                                                      |  |  |  |  |

If you are still having problems signing up please contact USMS Member Services at at support@usms.org

All the best, U.S. Masters Swimming Discussion Forums Action Required to Activate Membership for U.S. Masters Swimming Discussion Forums

| U.S. Masters Swimming Discussion Forums <support@usms.org></support@usms.org>                                                                        | $\bigcirc$ Reply $\bigotimes$ Reply All $\rightarrow$ Forwa |
|----------------------------------------------------------------------------------------------------|-------------------------------------------------------------|
| UM To USMS Membership Services                                                                                                    | OR, if the link doesn't work, go to this URL                |
| Dear USMS Membership Team,                                                                                                    | http://forums.usms.org/register.php?a=ver                   |
| Thank you for registering at the U.S. Masters Swimming Discussion Forums. Before we can activate your registration.                                  | account one last step must be taken to complete your        |
| Please note - you must complete this last step to complete your forums account setup. You will only nee                                              | ed to visit this URL once to activate your account.         |
| To complete your registration, please visit this URL:<br>http://forums.usms.org/register.php?a-act&u=ob006&i=b92ec36854a1f3591d6ec91bafb5387289se5c8 | 2                                                           |
| Does The Above URL Not Work? ****                                                                                                    |                                                             |
| If the above URL does not work, please use your Web browser to go to:<br>http://forums.usms.org/register.php?a=ver                                   |                                                             |
| Please be sure not to add extra spaces. You will need to type in your username and activation number o                                               | n the page that appears when you visit the URL.             |
| Your Username is: USMS Membership Team                                                                                                    |                                                             |
| Your Activation ID is: b92ec36854a1f3591d6ec91bafb5387289ce6c83                                                                                      |                                                             |
| If you are still having problems signing up please contact USMS Member Services at at <u>support@usms.o</u>                                          | rg.                                                         |
| All the best,                                                                                                    |                                                             |
| U.S. Masters Swimming Discussion Forums                                                                                                    |                                                             |

| Activate Your Account |                                                                                                    | and manually enter your user name and activation code: |
|-----------------------|----------------------------------------------------------------------------------------------------|--------------------------------------------------------|
| User Name:            | USMS Membership Team<br>If you have lost your activation code or you have forgotten your username, clic<br>codes emailed to you again. | k here to have the                                     |
| Activation Code:      | b92ec36854a1f3591d6ec91bafb5387289ce6c83                                                                                               | Activate Your Account Reset Fields                     |
| Yo                    | u have now successfully activated your new I                                                                                           | My USMS account.                                       |

## Continue to the next page to set up your MyUSMS area...

## Setting up your NEW My USMS account

Begin at <a href="https://www.usms.org/">https://www.usms.org/</a>:

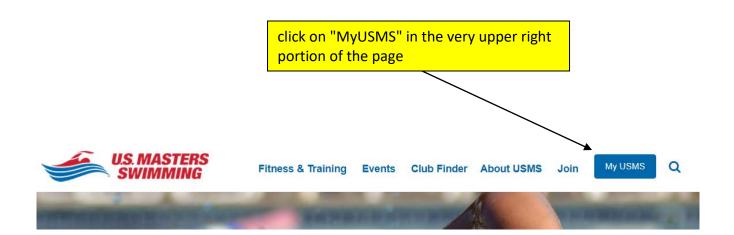

If your discussion forums user name and password automatically populate here, DO NOT USE. Your forums user name and password will only grant you access to the <u>discussion forums platform</u>, not your My USMS account on this page. My USMS accounts are based on your email address and password.

## Welcome to My USMS

In April 2018 we upgraded our website. If you've already created a new My USNS account since then, sign in below. If you have **not** created a new My USMS account since April 2018, create one below. Not sure? Check out this tutorial.

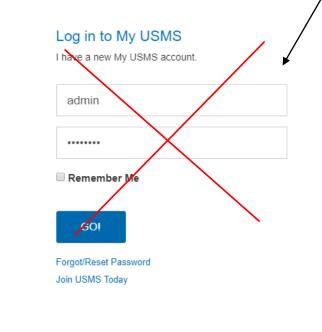

#### Create a New My USMS Account

I have **not** created a new My USMS account, here's my personal info.

| First I    | First Name |         | L  | ast | Nan | ne    |   |
|------------|------------|---------|----|-----|-----|-------|---|
| Email      | Ade        | dress   |    |     |     |       |   |
| Gender     |            | Male    |    |     | Fe  | emale |   |
| Date<br>Bi | of<br>rth  | Month 🔻 | Da | ay  | ٣   | Year  | • |
| GO!        |            |         |    |     |     |       |   |

Create your NEW My USMS account under the "Create a New My USMS Account" header

# Welcome to My USMS

In April 2018 we upgraded our website. If you've already created a new My USMS account since then, sign in below. If you have **not** created a new My USMS account since April 2018, create one below. Not sure? Check out this tutorial.

| Log in to My USMS<br>I have a new My USMS account. |                      | My USMS Account |
|----------------------------------------------------|----------------------|-----------------|
| Email Address                                      | First Name           | Last Name       |
| Password                                           |                      | Last Name       |
| Remember Me                                        | Email Address        |                 |
| GO!                                                | Gender Ma            | Female          |
| Forgot/Reset Password<br>Join USMS Today           | Date of<br>Birth Mon | th 🔻 Day 🔻 Year |

# Welcome to My USMS

In April 2018 we upgraded our website. If you've already created a new My USMS account s If you have **not** created a new My USMS account since April 2018, create one below. Not su tutorial.

Enter the required information that you register with, click "GO"

| Log in to My USI                        |   |  |
|-----------------------------------------|---|--|
| Email Address                           |   |  |
| Password                                |   |  |
| 🗆 Remember Me                           |   |  |
| GO!                                     |   |  |
| Forgot/Reset Passwor<br>Join USMS Today | d |  |

|                  | a New My<br>reated a new M<br>info. |           |             |
|------------------|-------------------------------------|-----------|-------------|
| Jane             |                                     | Smith     |             |
| member           | ship@usma                           | stersswin | nming.org 🗸 |
| Gender           | Male                                | F         | Female      |
| Date of<br>Birth | Jan 🔻                               | 2         | 1933 🔻      |
| GO!              |                                     |           |             |

| CREATE a NEW a<br>Complete the form below<br>your new My USMS | v to create                                                                 | SIGN IN to your NEW account<br>Sign in below if you've already created<br>your new My USMS account |
|---------------------------------------------------------------|-----------------------------------------------------------------------------|----------------------------------------------------------------------------------------------------|
| Jane                                                          | Welcome back!<br>Please check your email in<br>click to return for one more | nbox verification link, and                                                                        |
|                                                               | . The <b>verification em</b> a                                              | ail will be sent to the email                                                                      |
| GO!                                                           |                                                                             |                                                                                                    |

## Here is the email message you will receive:

| My USMS Account Verif                                                                       | mastersswimming.org<br>fication<br>tect your privacy, Outlook prevented automatic download of some pictures in this mess                                                                                                    | age. |
|---------------------------------------------------------------------------------------------|----------------------------------------------------------------------------------------------------|------|
| token=Tp9Vovl7aD2v6P1UVWMM6WK8P<br>w8FbvmX1ZoRWKvwSiBltPsZvTbE2Lla6Ok<br>conversion-success | wser: https://www.usms.org/account/member-account-conversion/?<br>GVYGZddxsl3eifuDqCA8VvJECxKYAIsRFNugfXdgVq6JSQBN5kRIsxFH6JBgLOAm<br>cOY16Aeqdc85VBiP4rNt_8rQKLE0VGqIOVwzT5855IIWw&redirectUrl=/accoun<br>usmattersswimming.org or 941-256-USMS (8767)<br>When you receive the email, click the indicated |      |
|                                                                                             | link                                                                                                    |      |

|           | <b>—</b> …                 | ership@usmastersswimming.org<br>Account Verification        | OR, if the link doesn't work, go to this URL:            |  |
|-----------|----------------------------|-------------------------------------------------------------|----------------------------------------------------------|--|
|           | Click here to download pic | tures. To help protect your privacy, Outlook prevented auto | omatic download of some pictures in this message.        |  |
|           |                            |                                                             |                                                          |  |
|           | Dear Jane,                 |                                                             |                                                          |  |
|           | Please click to:           | DECC                                                        |                                                          |  |
|           | VERIFY YOUR EMAIL ADD      | nk into your browser: <u>https://www.usms.org/accoun</u>    | at/member account conversion/2                           |  |
| $\langle$ | token=Tp9Vovl7aD2v6P1      | UVWbM6WK8PGVYGZddxsI3eifuDqCA8VvJECxKYAls                   |                                                          |  |
|           | conversion-success         |                                                             | gio menodosi minarean edion-yaccoan ginterna en accoante |  |
|           | Questions? Contact us at   | membership@usmastersswimming.org or 941-256-                | -USMS (8767)                                             |  |

Your Friends at U.S. Masters Swimming

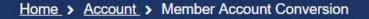

# Member Account Conversion

Set your password here

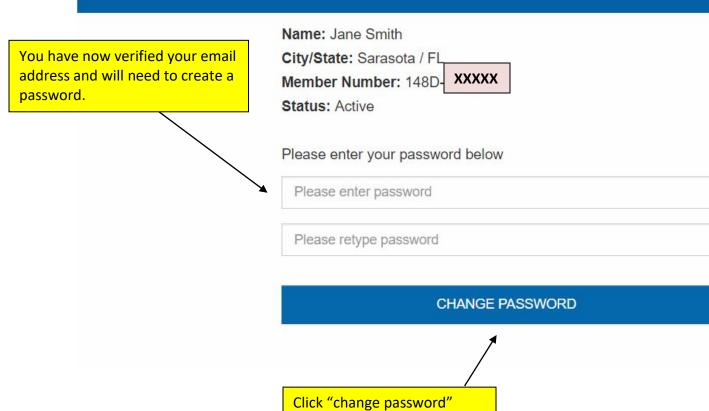

## You have now successfully activated your new My USMS account.

| U.S. MASTERS<br>SWIMMING                                           | Fitness & Training | Events | Club Finder | About USMS | Join | MY USMS   |
|--------------------------------------------------------------------|--------------------|--------|-------------|------------|------|-----------|
| Home ► My USMS My USMS Jane Smith Current USMS Number: 148D- XXXXX |                    |        |             |            |      | [Log Out] |
| B<br>My Membership Profile                                         |                    |        |             |            |      |           |
| Download My Membership C                                           | ard                |        |             |            |      |           |
| My Fitness Log                                                     |                    |        |             |            |      |           |
| Forums                                                             |                    |        |             |            |      |           |
| Read SWIMMER Magazine O                                            | nline              |        |             |            |      |           |
| Exclusive Member Discounts                                         | S                  |        |             |            |      |           |
| FITNESS<br>SERIES USMS Fitness Series Train                        | ing Plans          |        |             |            |      |           |
| Exclusive USMS Member On                                           | line Workouts      |        |             |            |      |           |

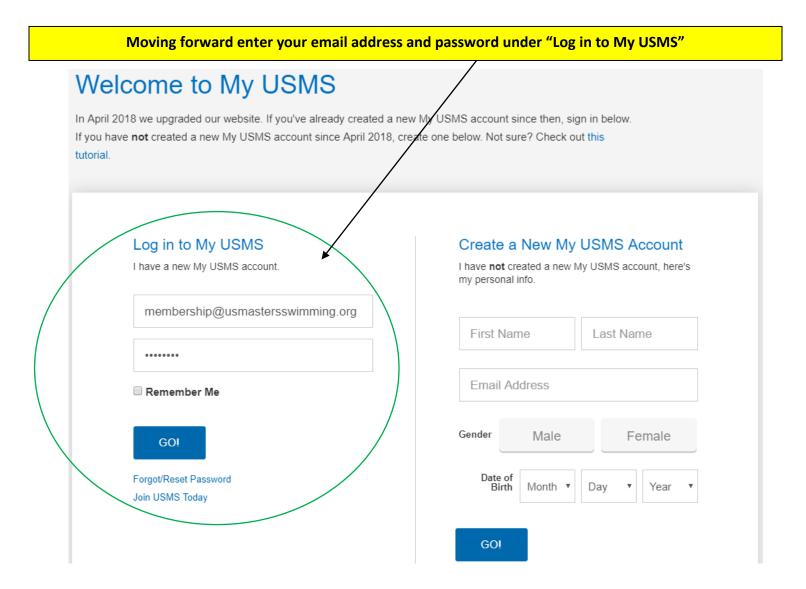

### Continue to the next page to set up your FLOG (Fitness Log)...

## Setting up your FLOG (Fitness Log)

Begin at and login to your My USMS account: <a href="http://www.usms.org/myusms/">http://www.usms.org/myusms/</a>

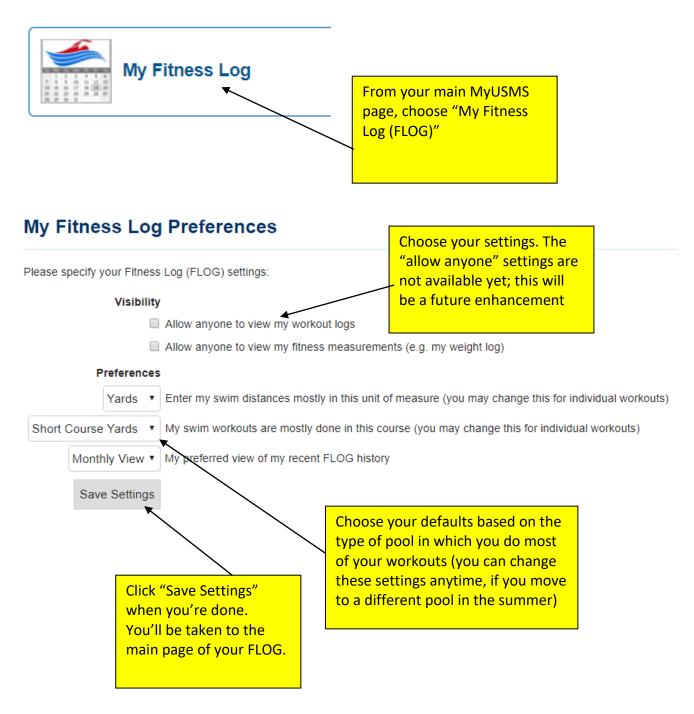

## New Enhancements to the FLOGs

We've received requests over the years to modernize <u>our FLOGs</u>, with most requests regarding swim tracking and falling into one of the following categories: creating an app that could be used to update FLOGs, improving the design, and creating a wearable tech integration. These requests, in conjunction with our desire to learn more about our members to help improve their overall experience and our ongoing digital transformation, have given us the opportunity to take the first step in building a better swim workout tracking system.

Instead of building our own system and trying to compete with tech companies, we opted to integrate with <u>Swim.com</u>. Swim.com leads the workout tracking business, can fulfill all of the FLOG swimming enhancements our members have been asking for, and is owned by the same company as USMS partner <u>SwimOutlet.com</u>.

Swim.com's ideals in regards to providing a better experience for our members lined up perfectly with ours. It's willing to heavily promote the USMS brand, USMS-registered clubs, and USMS membership and will provide exclusive discounts and perks to USMS members.

We are nearing the end of the first phase of integration with <u>Swim.com</u>. We launched the Beta product last month and, today, have added USMS clubs and workout groups to the Swim.com platform with exclusive USMS branding (pictured below). Club contacts will be receiving an email later today letting them know about these enhancements and how to claim their club on the platform. An official announcement will be made later this month.

Please read the <u>specifics about the integration here</u>.

Continue to the next page to enter the Go The Distance Fitness Event ...

## **Entering the Go The Distance Fitness Event**

#### Begin at: <a href="http://www.usms.org/myusms/flog/">http://www.usms.org/myusms/flog/</a>

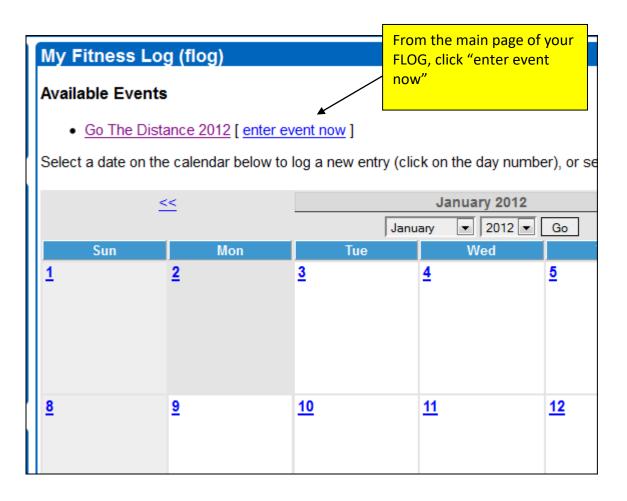

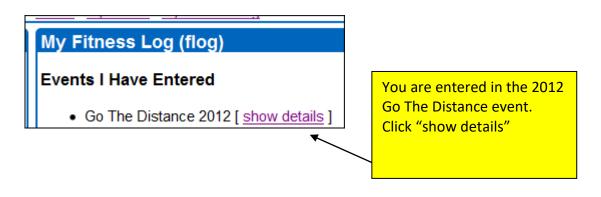

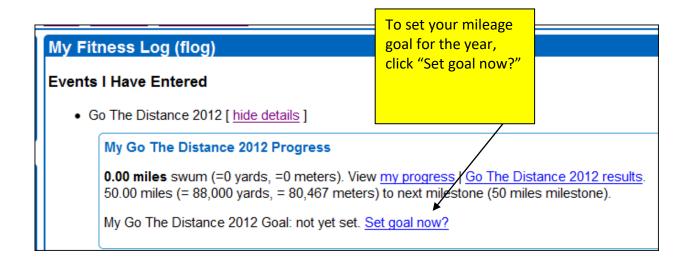

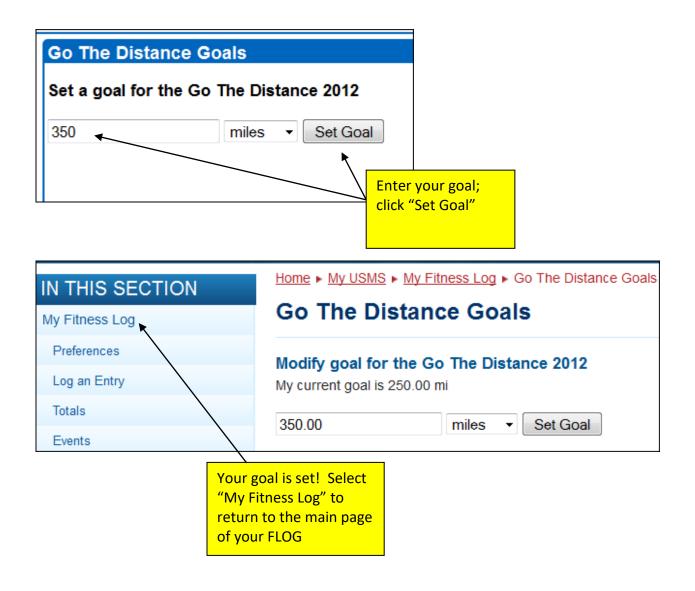